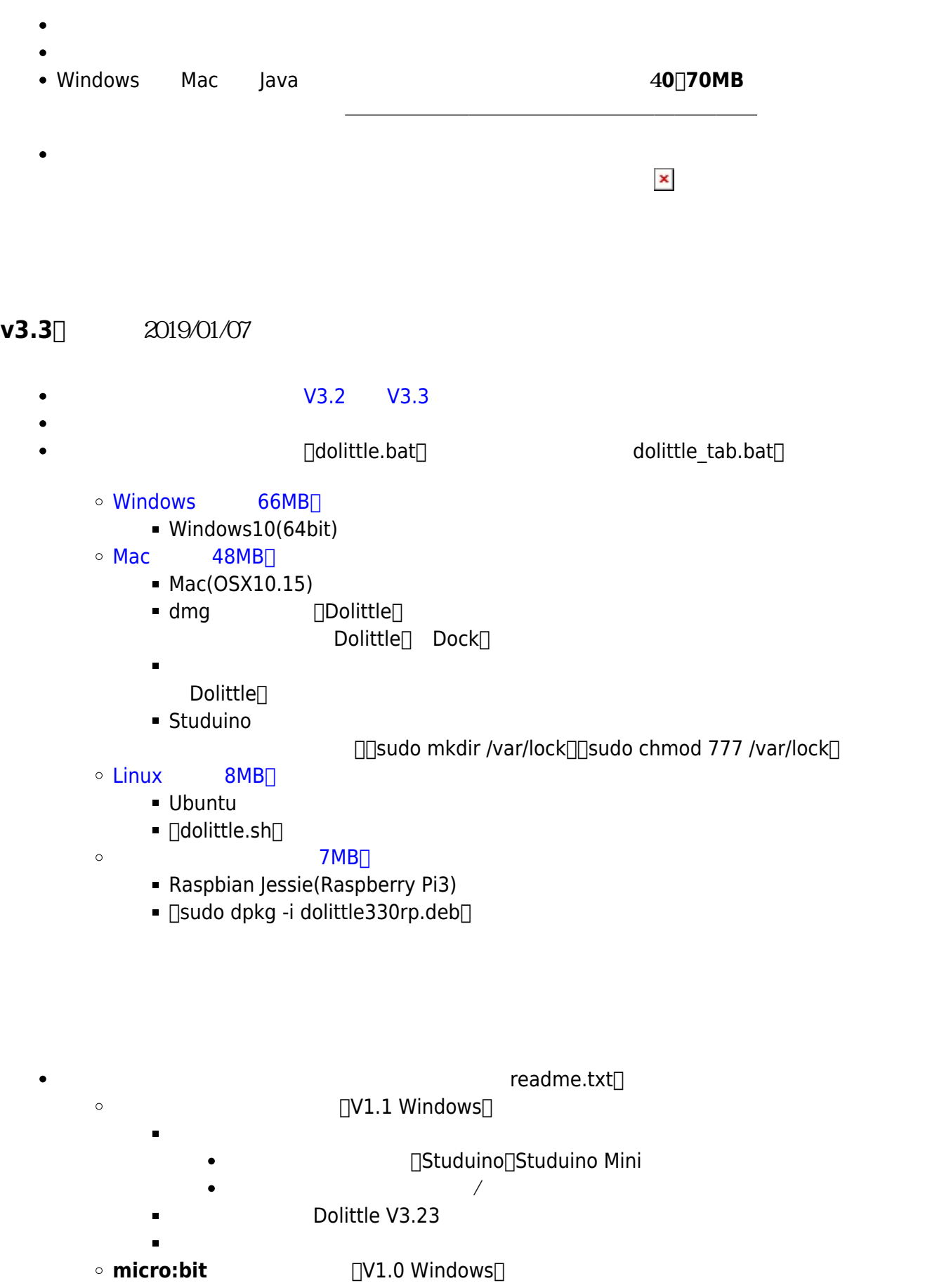

**BBC micro:bit** 

## **V3.30**

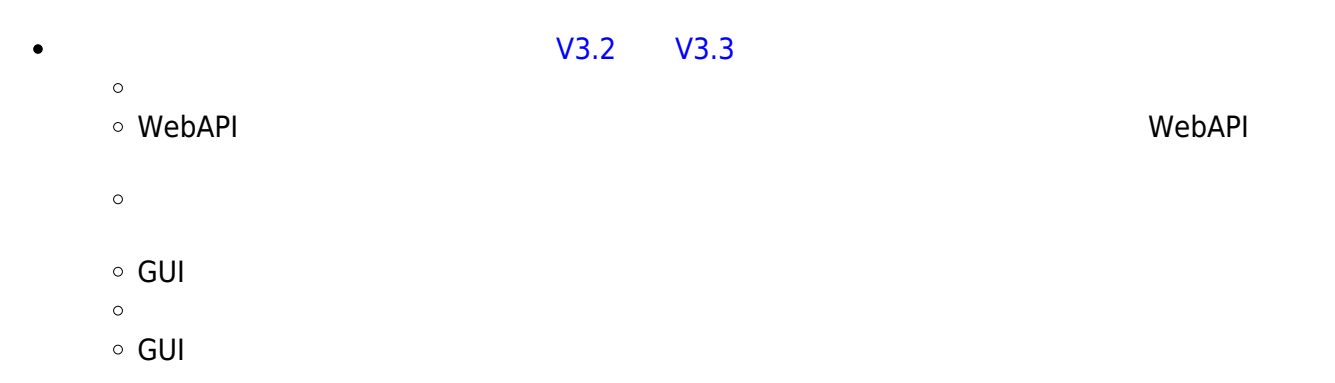

## **V3.2**

- $\bullet$
- $IP$
- 画面上 オブジェクト 命令(画面!消去) 追加しました。
- 
- 
- $\bullet$  $\circ$  ( ) Web ( )
- :  $($  hanemune@gmail.com  $\circ$ アドバイザー: 久野靖(電気通信大学)、並木美太郎(東京農工大学)  $\circ$  $\circ$  $\frac{1}{2}$  , the contract of the contract of the contract of the contract of the contract of the contract of the contract of the contract of the contract of the contract of the contract of the contract of the contract of t

Permanent link: **<https://dolittle.eplang.jp/download?rev=1578402049>**

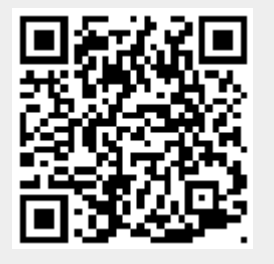

Last update: **2020/01/07 22:00**